## Кому Общество с ограниченной ответственностью (наименование застройщика (фамилия, имя, отчество -«УралФинанс», 454091, г. Челябинск, пр. Ленина,

для граждан, полное наименование организации - для юридических лиц) 21, офис 603, т/ф. 8(351) 775-46-49, ИНН 7447100061 его почтовый индекс и адрес, адрес электронной почты)

## **РАЗРЕШЕНИЕ**

## на строительство

Дата « 27 » ноября 2018 г. (дата подписания разрешения на стр-во)

 $N_2$  ru  $74 - 3040002005001 - 40 - 2018$ 

взамен ранее выданного № ги 74 - 3040002005001 - 121-2 / 2014 от 31.05.2017 г.

## Администрация Копейского геродского округа Челябинской области

(наименование уполномоченного федерального органа исполнительной власти, или органа власти субъекта Российской федерации, или органа местного самоуправления, осуществляющих выдачу разрешения на строительство. Государственная корпорация по атомной энергии «Росатом»)

в соответствии со статьей 51 Градостроительного кодекса Российской Федерации, разрешает:

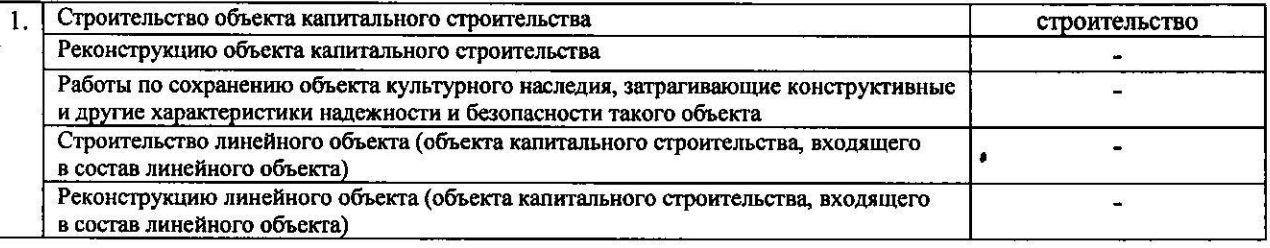

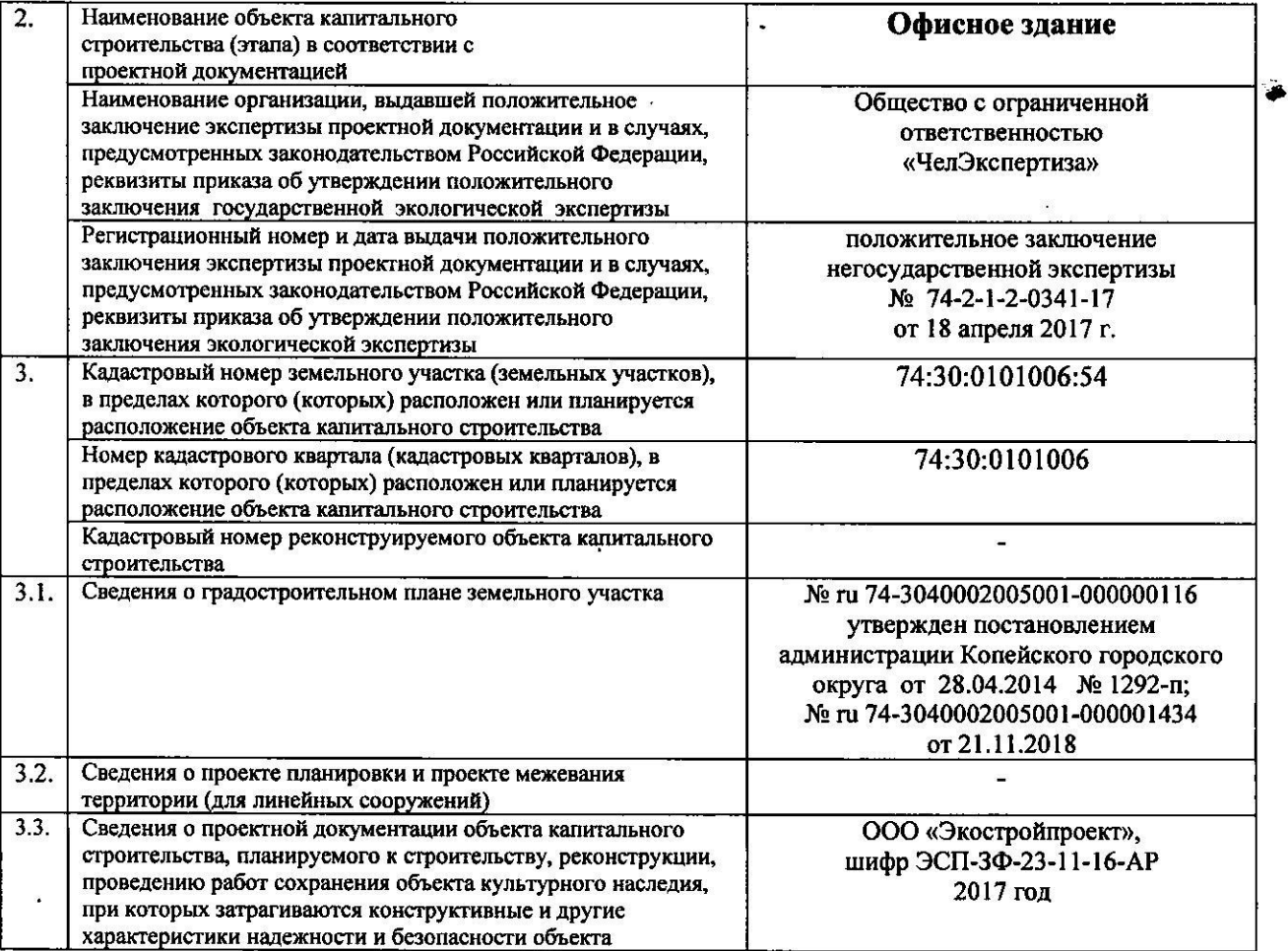

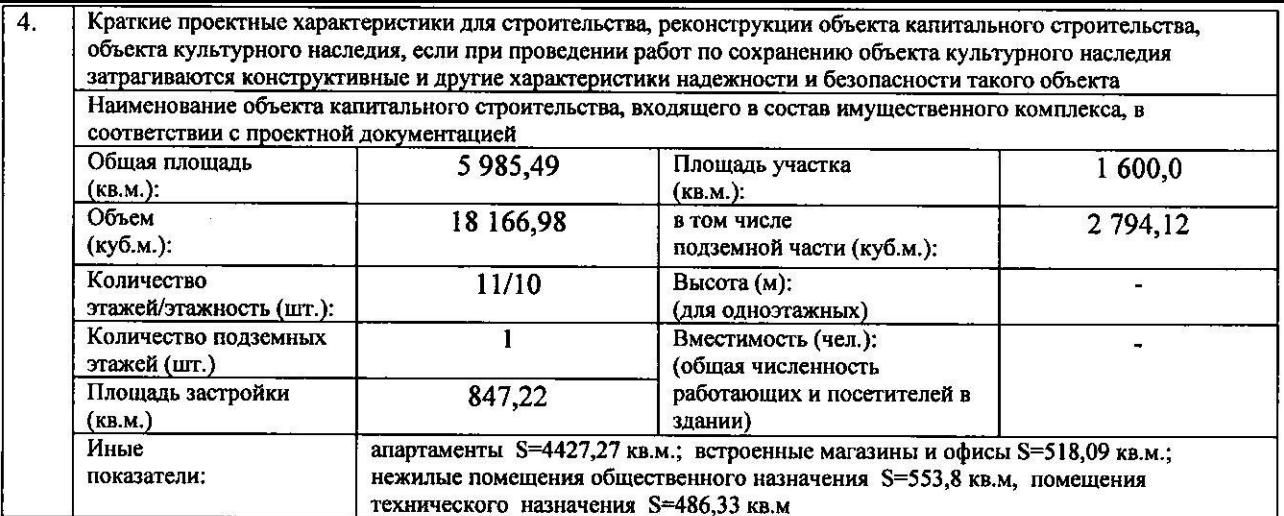

![](_page_1_Picture_12.jpeg)

![](_page_1_Picture_13.jpeg)

Срок действия настоящего разрешения - до <u>«15 » сентября 2019 г</u>. в соответствии с проектом организации строительства ЭСП - 3Ф-23-11-16 - ПОС  $\frac{1}{2}$ 

![](_page_1_Picture_14.jpeg)